Thanks for buying the Gwouxun transceiver.

This transceiver offers latest design, enhanced features, solid performances and easy accessibility. We believe you will be pleased with the high quality and reliable features for all your communication needs.

# Warning  $\triangle$

>> Please do not use the transceiver when you are in the explosing places (such as gas, dust smoke etc.) » Please turn off the transceiver while your car is being refueled or parked a the gas station.

# User Safety, Training, and General Information

READ THIS IMPORTANT INFORMATION ON SAFE AND EFFICIENT OPERATION BEFORE USING YOUR **Guiouxun** portable two-way radio.

### Compliance with RF Energy Exposure Standards

Your **①wouxun** two-way radio is designed and tested to comply with a number of national and international standards and guidelines (listed below) regarding human exposure to radio frequency electromagnetic energy. This radio complies with the IEEE (FCC) and ICNIRP exposure limits for occupational/controlled RF exposure environment at duty cycles of up to 50% talk-50% listen and should be used for occupational use only. In terms of measuring RF energy for compliance with the FCC exposure guidelines, your radio radiates measurable RF energy only while it is transmitting (during talking), not when it is receiving (listening) or in standby mode.

### NOTE  $\bigwedge$

» The approved batteries supplied with this radio are rated for a 5-5-90 duty cycle (5% talk-5% listen-90%) standby), even though this radio complies with the FCC occupational RF exposure limits at duty cycles of up to 50% talk.

# Your GuoUXUn two-way radio Complies with the following of RF energy exposure standards and guidelines:

- · United States Federal Communications Commission, Code of Federal Regulations; 47CFR part 2 subpart J
- . American National Standards Institute (ANSI)/Institute of Electrical and Electronic Engineers (IEEE) C95. 1-1992
- · Institute of Electrical and Electronic Engineers (IEEE) C95. 1-1999 Edition
- International Commission on Non-Ionizing Radiation Protection (ICNIRP) 1998

### **Operational Instructions and Training Guidelines**

To ensure optimal performance and compliance with the occupational/controlled environment RF energy exposure limits in the above standards and guidelines, users should transmit no more than 50% of the time and always adhere to the following procedures:

#### **Transmit and Receive**

To transmit (talk), push the Push-To-Talk (PTT) button; to receive, release the PTT button.

### Hand-held radio operation

Hold the radio in a vertical position with the microphone 5 cm away from the lips and let the antenna

#### farther away from your head.

#### **Body-worn operation**

Always place the radio in an  $\mathbb S$ WOUXUN approved clip, holder, holster, case, or body harness for this product. Use of non-  $\mathcal I$  **WOUXUN** -approved accessories may exceed FCC RF exposure guidelines. **Antennas & Batteries** 

- Use only  $\mathcal I$  **WOUXUN** approved, supplied antenna or  $\mathcal I$  **WOUXUN** approved replacement antenna.
- . Unauthorized antennas, modifications, or attachments could damage the radio and may violate FCC regulations.
- Use only  $\mathcal I$  **WOUXUN** approved, supplied batteries or  $\mathcal I$  **WOUXUN** approved replacement batteries.
- Use of non- **Guiouxun** -approved batteries may exceed FCC RF exposure guidelines.

### **Approved Accessories**

For a list of  $\mathbb G$  **WOUXUN** approved accessories, see the accessories page of this user manual or visit the following website which lists approved accessories:http://www.wouxun.com

#### Notices to the User

- Government law prohibits the operation of unlicensed radio transmitters within the territories under government control.
- · Illegal operation is punishable by fine or imprisonment or both.
- · Refer service to qualified technicians only.

## Warning  $\triangle$

- » It is important that the operator is aware of and understand hazards common to the operation of any transceiver. Explosive environment(such as gases, dust, fumes, etc). Turn off your transceiver while talking on fuel, or while parked in gasoline service stations.
- >> If you require this machine to be developed or some changed, pleased connect with @uouxun or your *Gwouxun* dealer.

### **FCC Caution:**

This equipment has been tested and found to comply with the part 90 of the FCC Rules. These limits are designed to provide reasonable protection against harmful interference in a residential installation. This equipment generates, uses and can radiate radio frequency energy and, if not installed and used in accordance with the instructions, may cause harmful interference to radio communications. However, there is no guarantee that interference will not occur in a particular installation. If this equipment does

### cause harmfu I interference to radio or television reception, which can be determined by turning the equipment off and on, the user is encouraged to try to correct the interference by one or more of the following

#### Measures:

- Reorient or relocate the receiving antenna.
- Increase the separation between the equipment and receiver.
- Connect the equipment into an outlet on a circuit different from that to which the receiver is connected.
- Consult the dealer or an experienced radio/TV technician for help.

#### **FCC Licensing Requirements**

Your radio must be properly licensed Federal Communications Commission prior to use. Your

**TUOUXUN** Wireless dealer can assist you in meeting these requirements. Your dealer will program each radio with your authorized frequencies, signaling codes, etc., and will be there to meet your communications needs as your system expands.

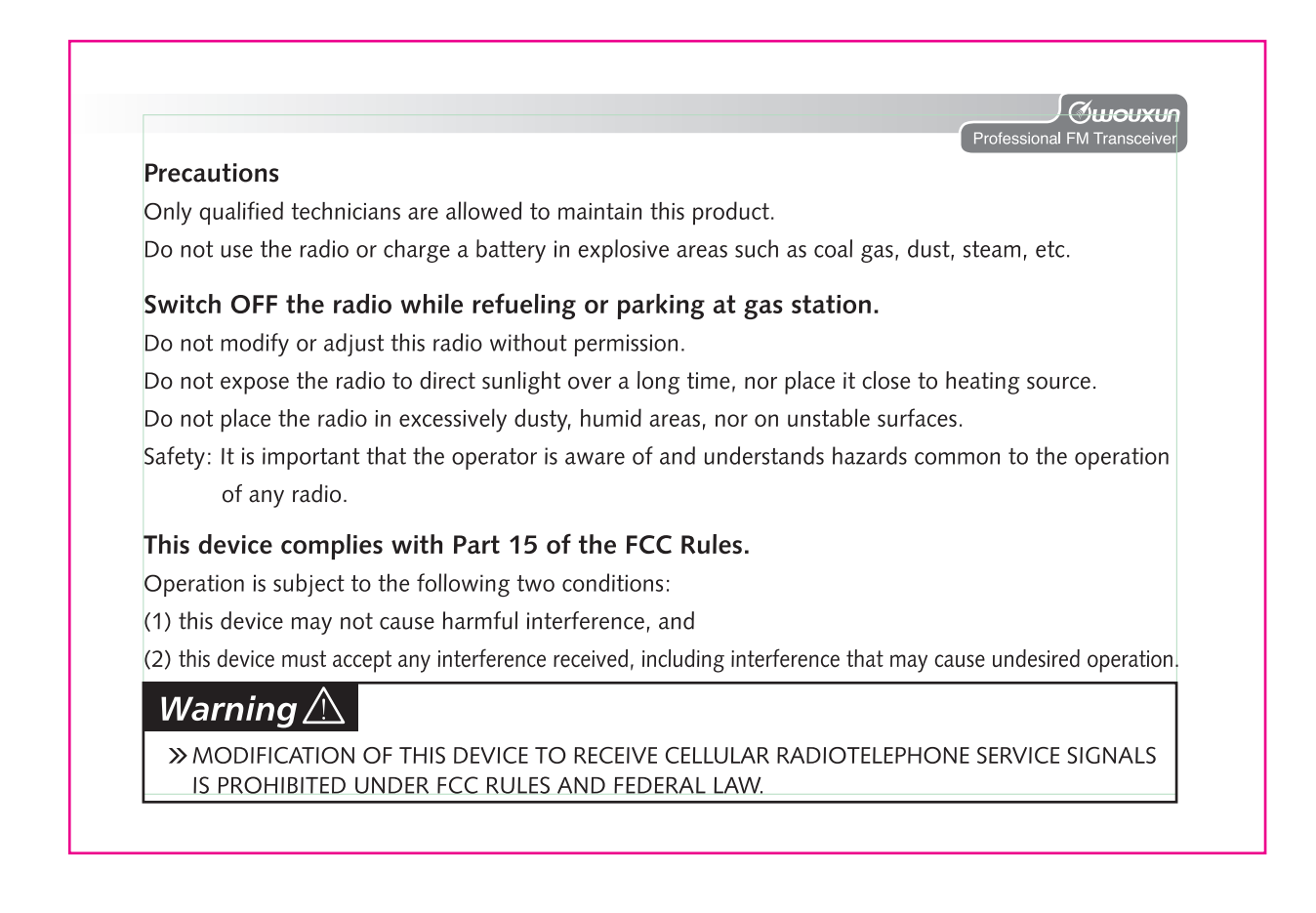

# **CE Caution:**

Hereby, **GUOUXUN** declares that this Two-way radio is in compliance with the essential requirements and other relevant provisions of Directive 1999/5/EC.

A copy of the DOC may be obtained through the following address.

Address: No.928 Nanhuan Road, Jiangnan High Technology Industry Park, Quanzhou, Fujian 362000, China

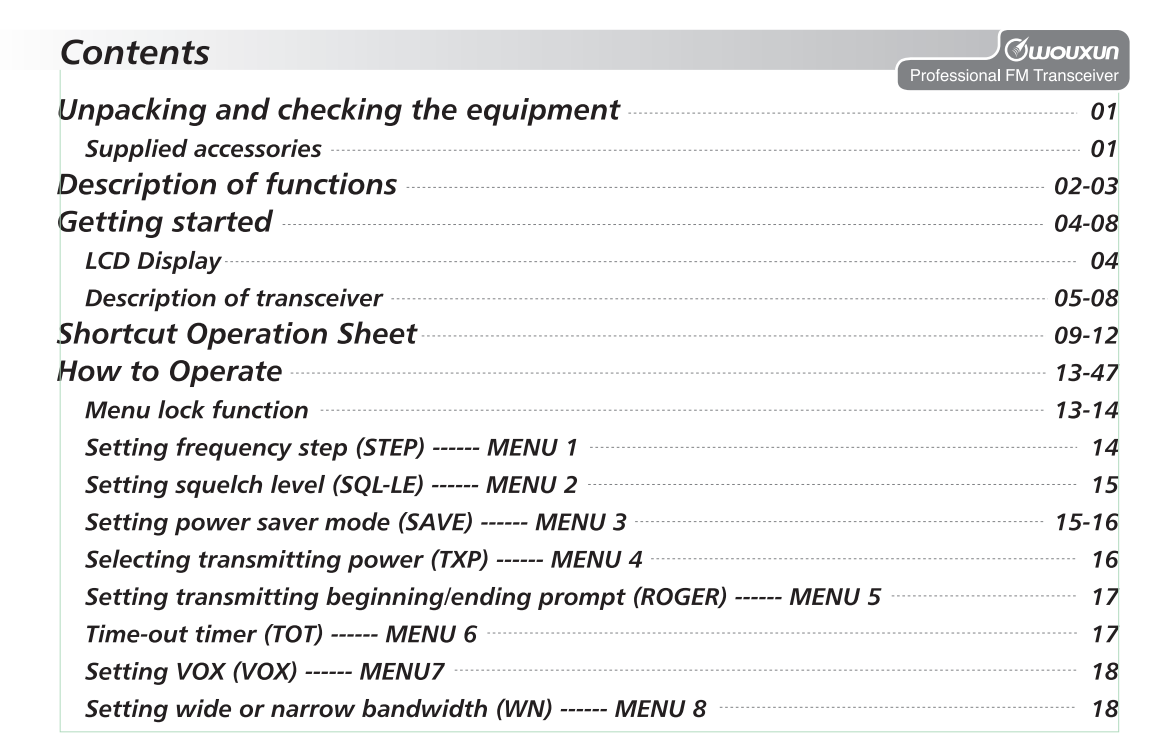

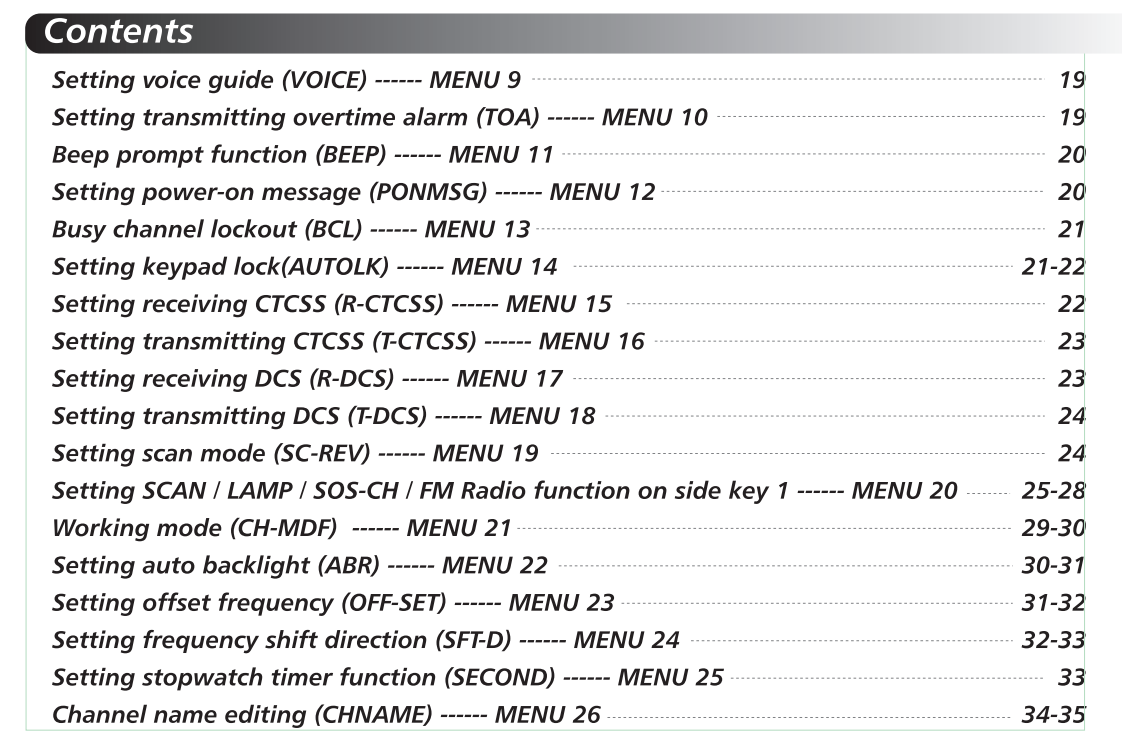

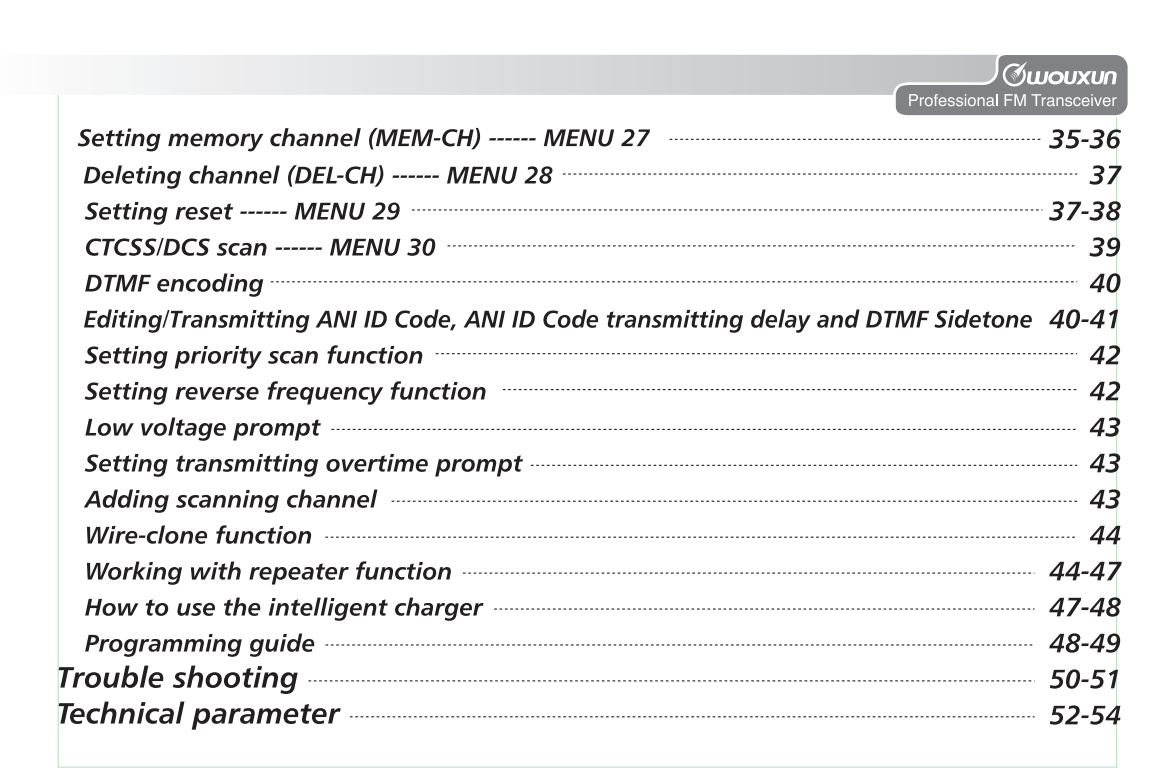

## **Contents**

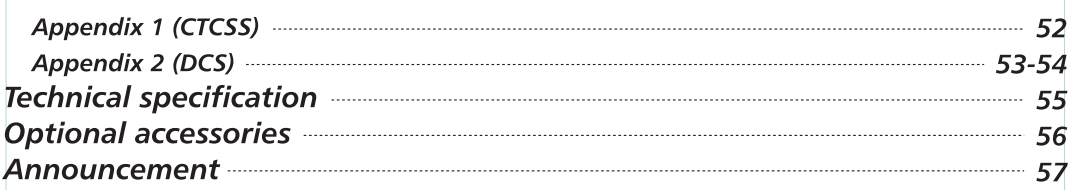

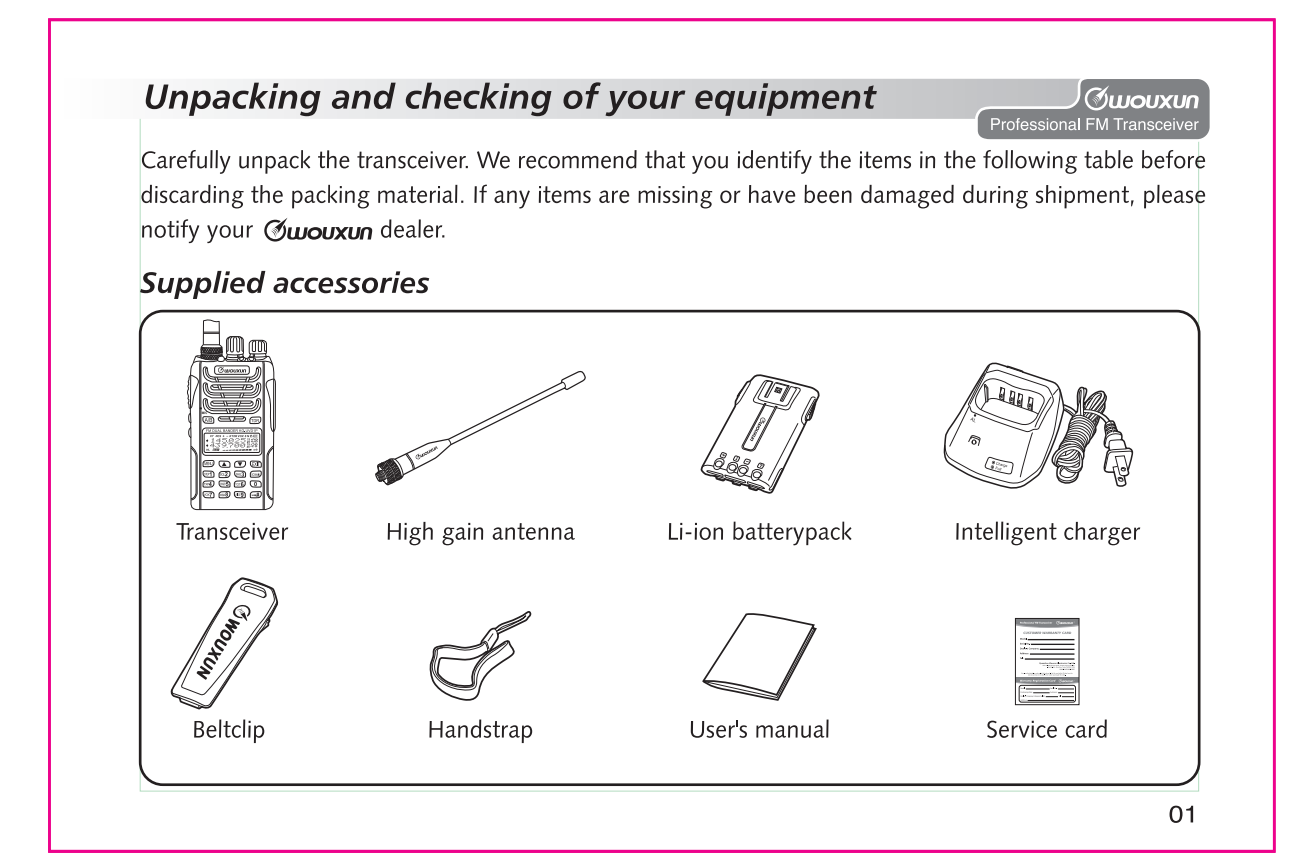

# **Description of functions**

- 1. Dual Band, Dual Frequency, Dual Display and Dual Standby
- 2. Frequency Range (can be suitable for different countries or areas): 136-174MHz & 217-221MHz (Rx / Tx),
- 3. Working Mode: U-V, V-V or U-U selectable
- 4. Channel setting: VHF Tx & UHF Rx or UHF Tx & VHF Rx selectable
- 5. DTMF encoding
- 6. Digital FM Radio (76-108MHz)
- 7. CTCSS/DCS scan
- 8. Output power: 1 W
- 9. 128 memory channels
- 10. VOX
- 11. Stopwatch timer function
- 12. 105 groups DCS and 50 groups CTCSS
- 13. Voice guide
- 14. SOS Function
- 15. Wide/Narrow bandwidth selection (25KHz / 12.5KHz)
- 16. Multi-display modes (channel order number/channel frequency/channel name selectable)
- 17. Reverse frequency
- 02

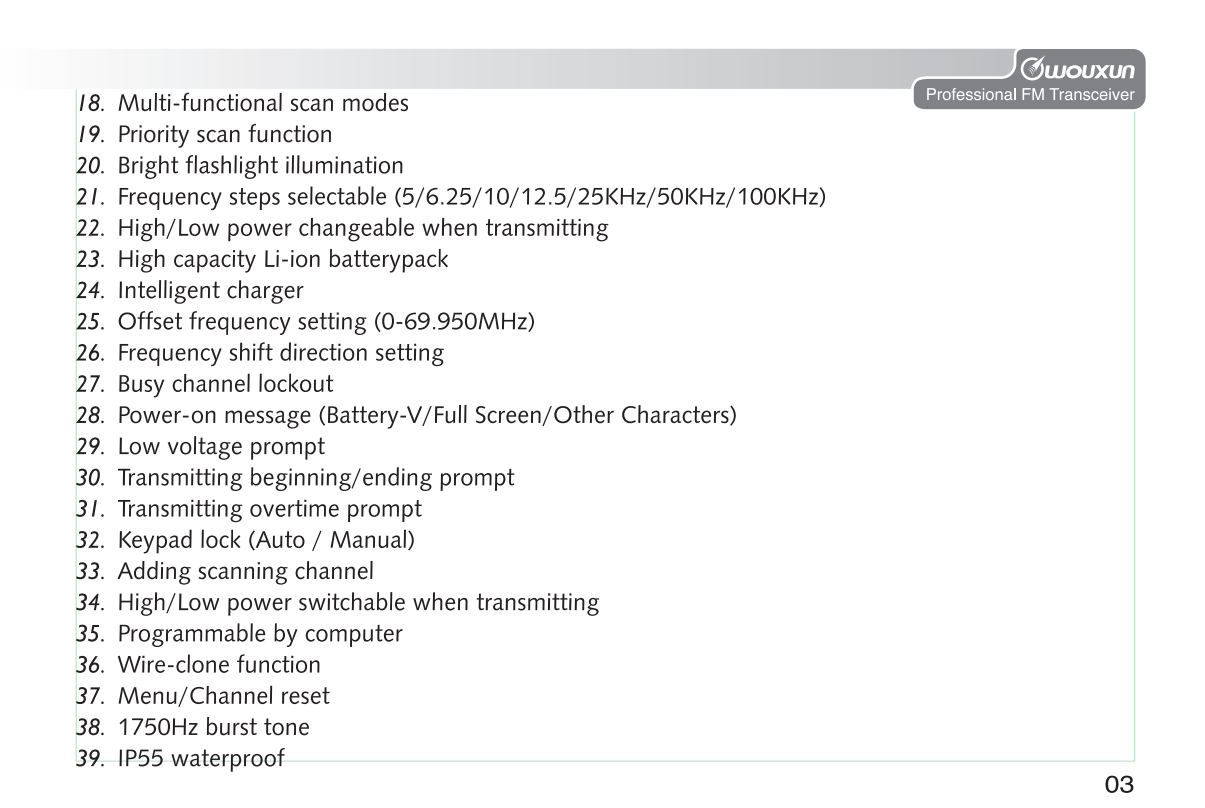

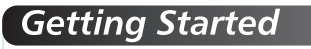

### **LCD** display

There are various indicators displaying on the screen when powing on. Please refer the below table to learn what the indicators stand for accordingly.

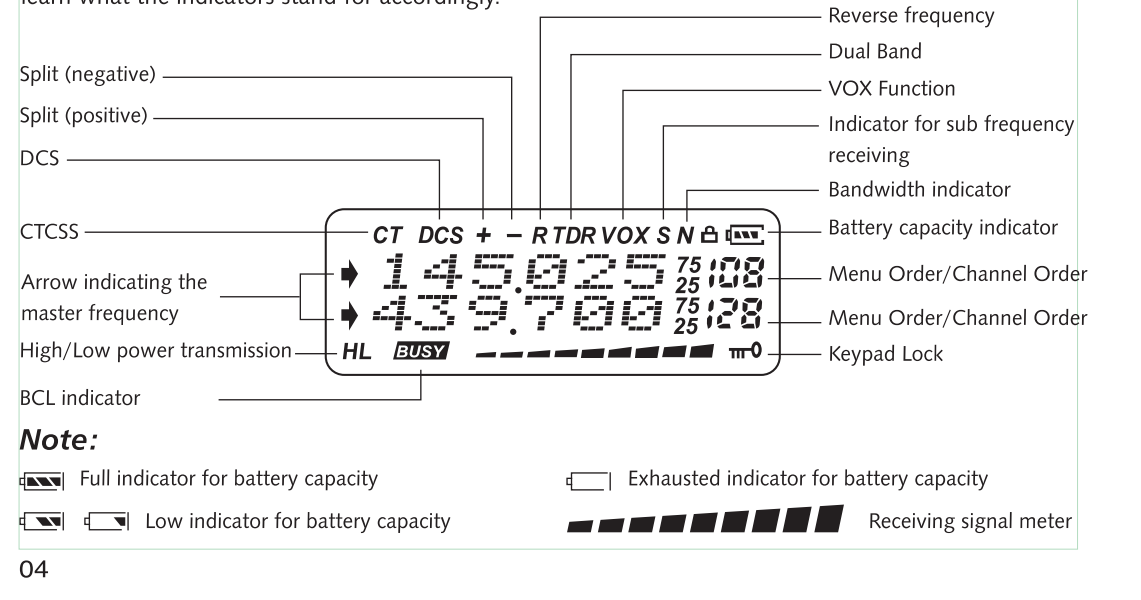

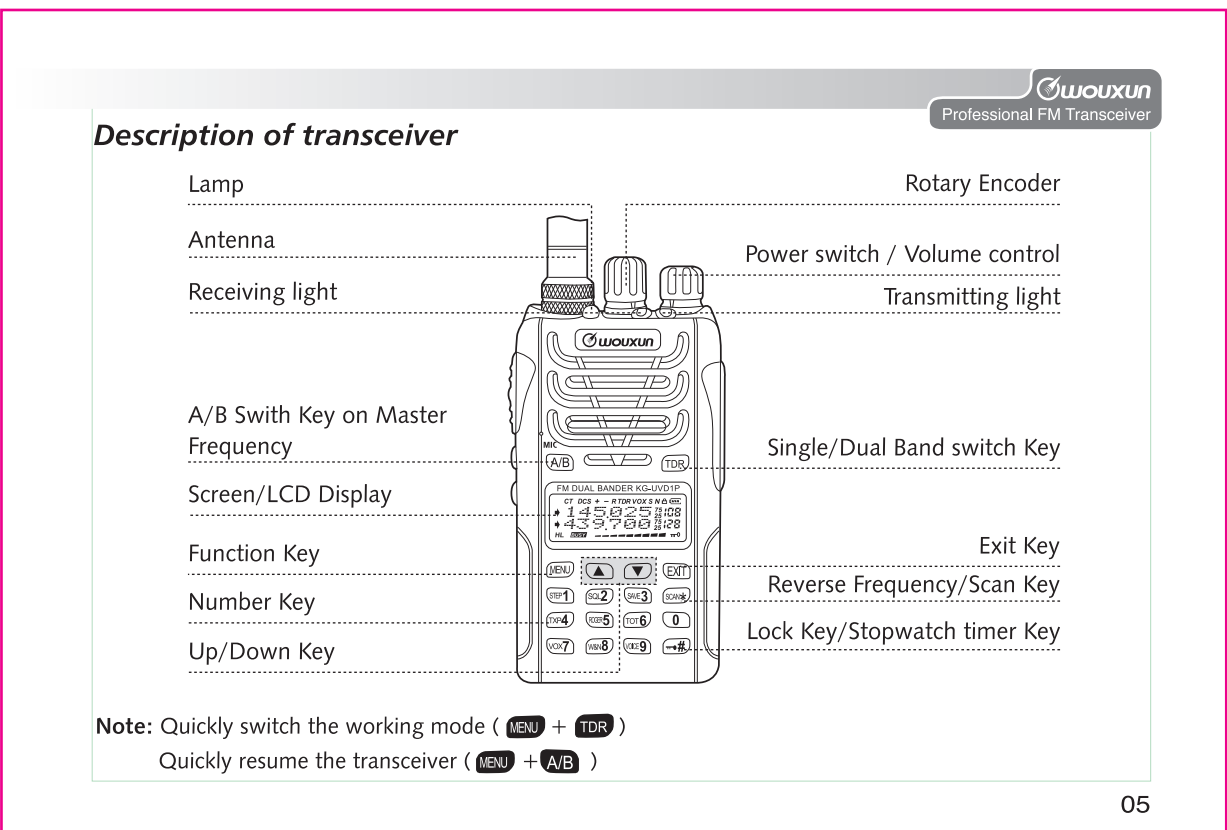

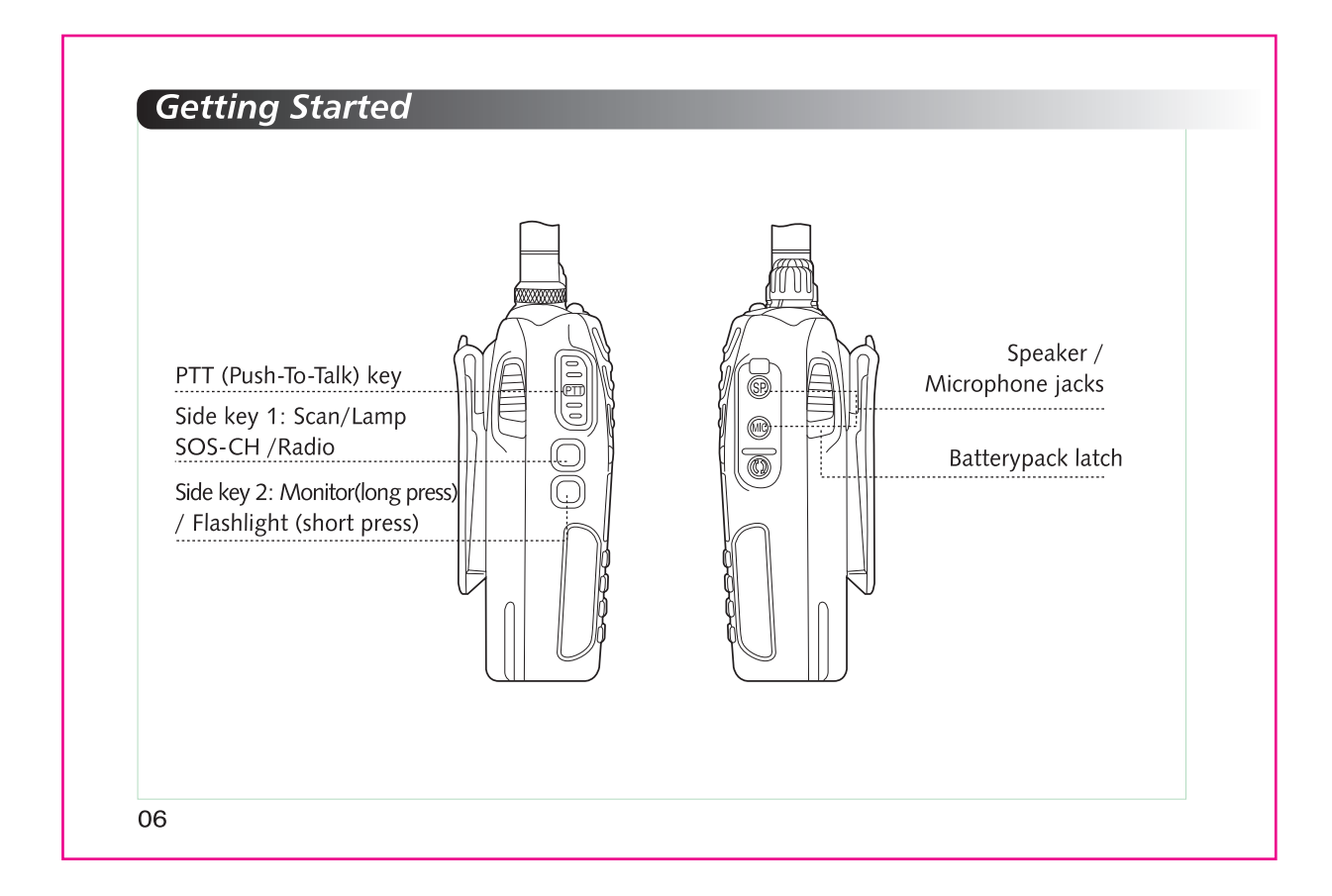

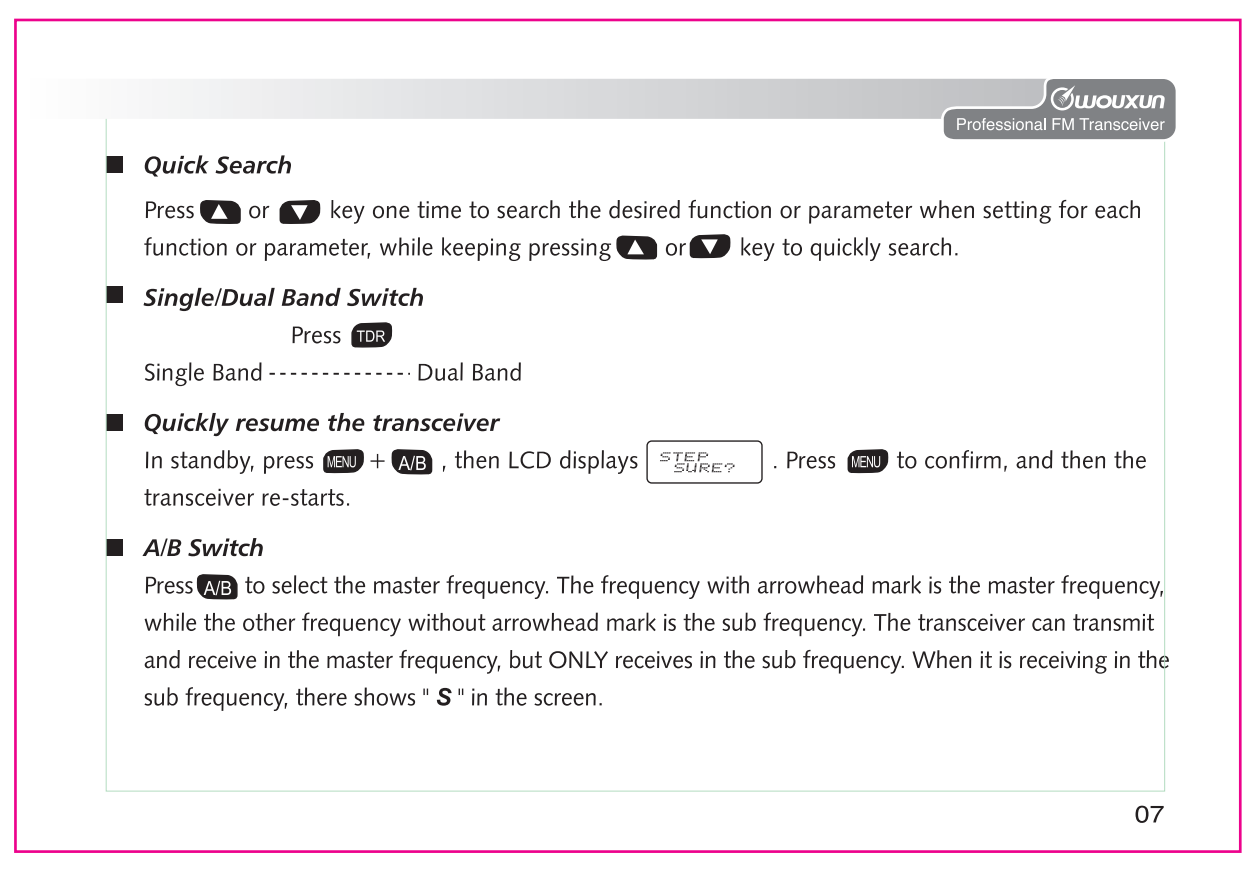

# **Getting Started**

### **EXAMPLE SCANE**

Short press the **CAB** key to set the reverse frequency, while keeping pressing for 2 seconds to active the scan function.

#### Side key 2 (Flashlight/ Monitor selectable)

Short press the side key to turn ON/OFF the flashlight, while keeping pressing for 2 seconds to activate the monitor function.

#### 1750Hz Burst Tone

Sometimes, 1750Hz Burst tone is required to carry out some other specific functions. This transceiver has 1750Hz Burst tone to help you.

#### How to use

In standby, press PTT key and side key PF1, the transceiver will transmit 1750Hz burst tone. The time keeping pressing PTT key and the side key PF1 determines the 1750Hz burst tone transmitting time. Releasing PTT key and the side key PF1 is to finish transmitting the 1750Hz burst tone.

#### 08

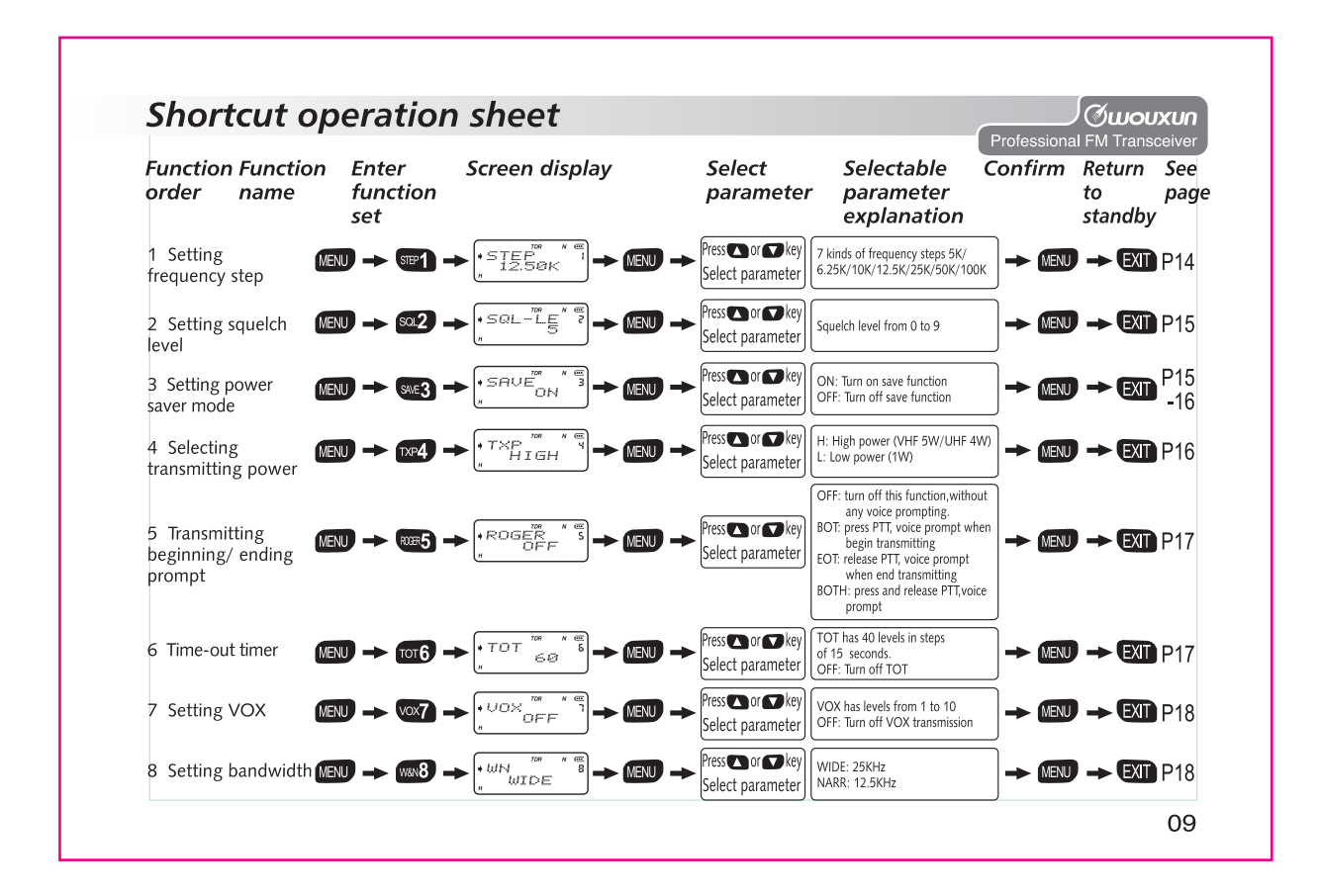

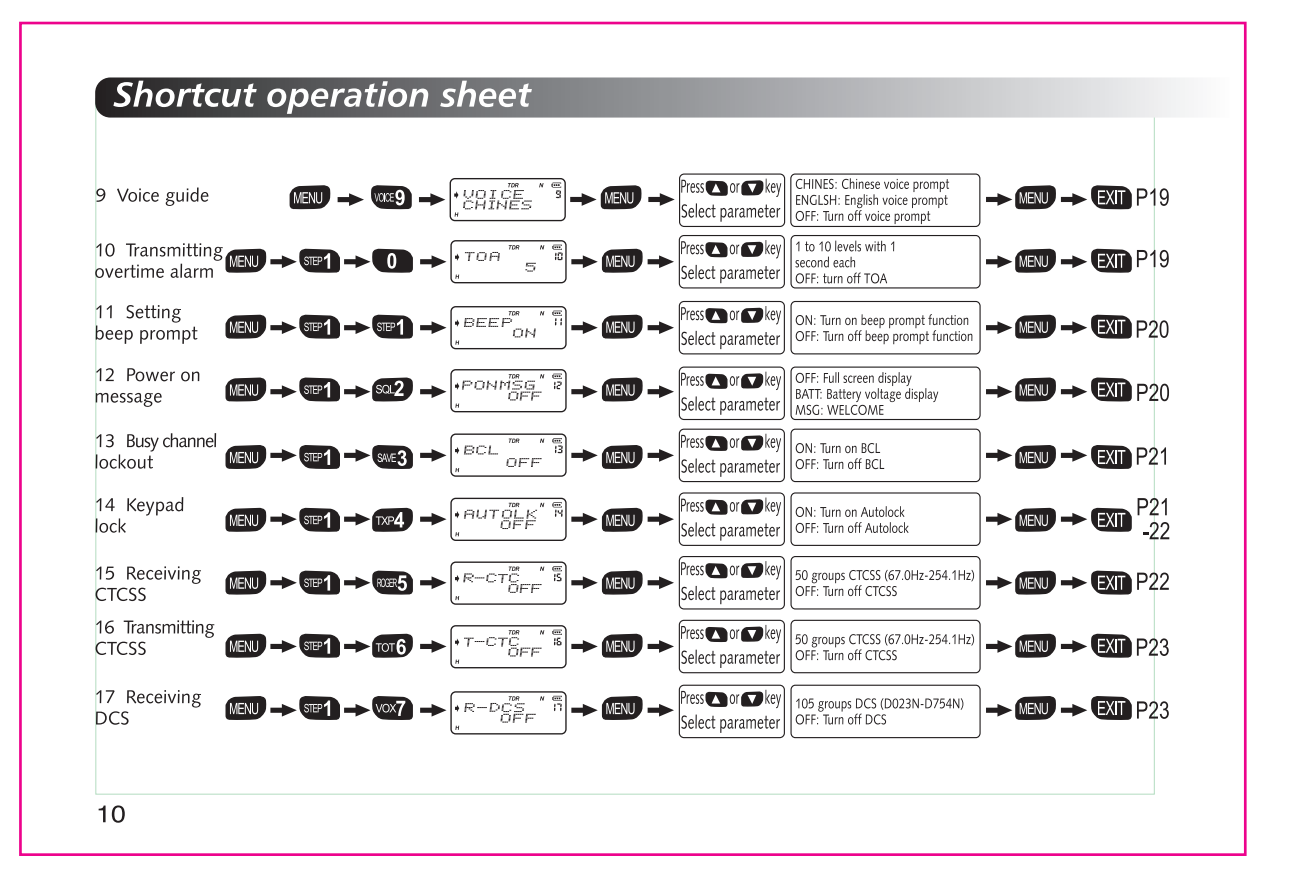

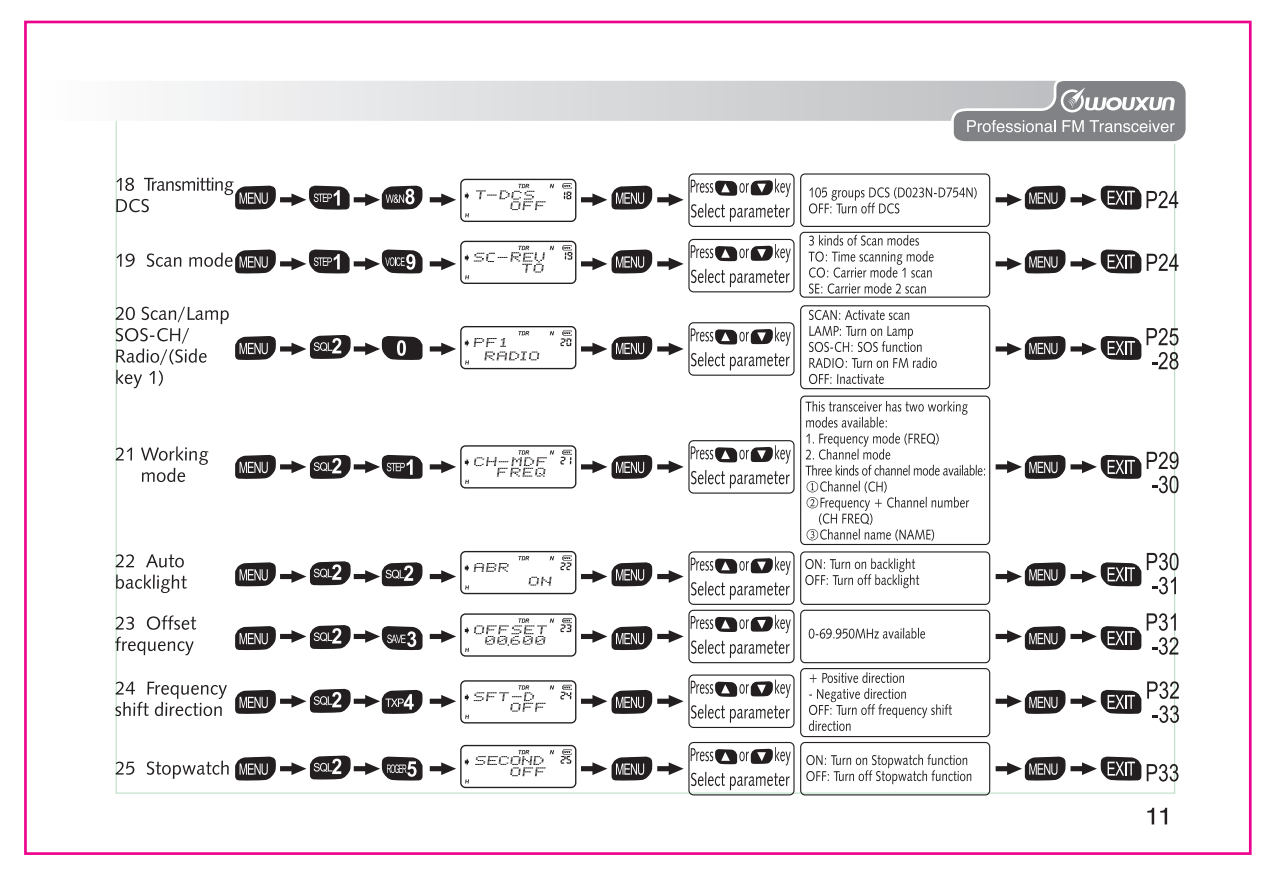

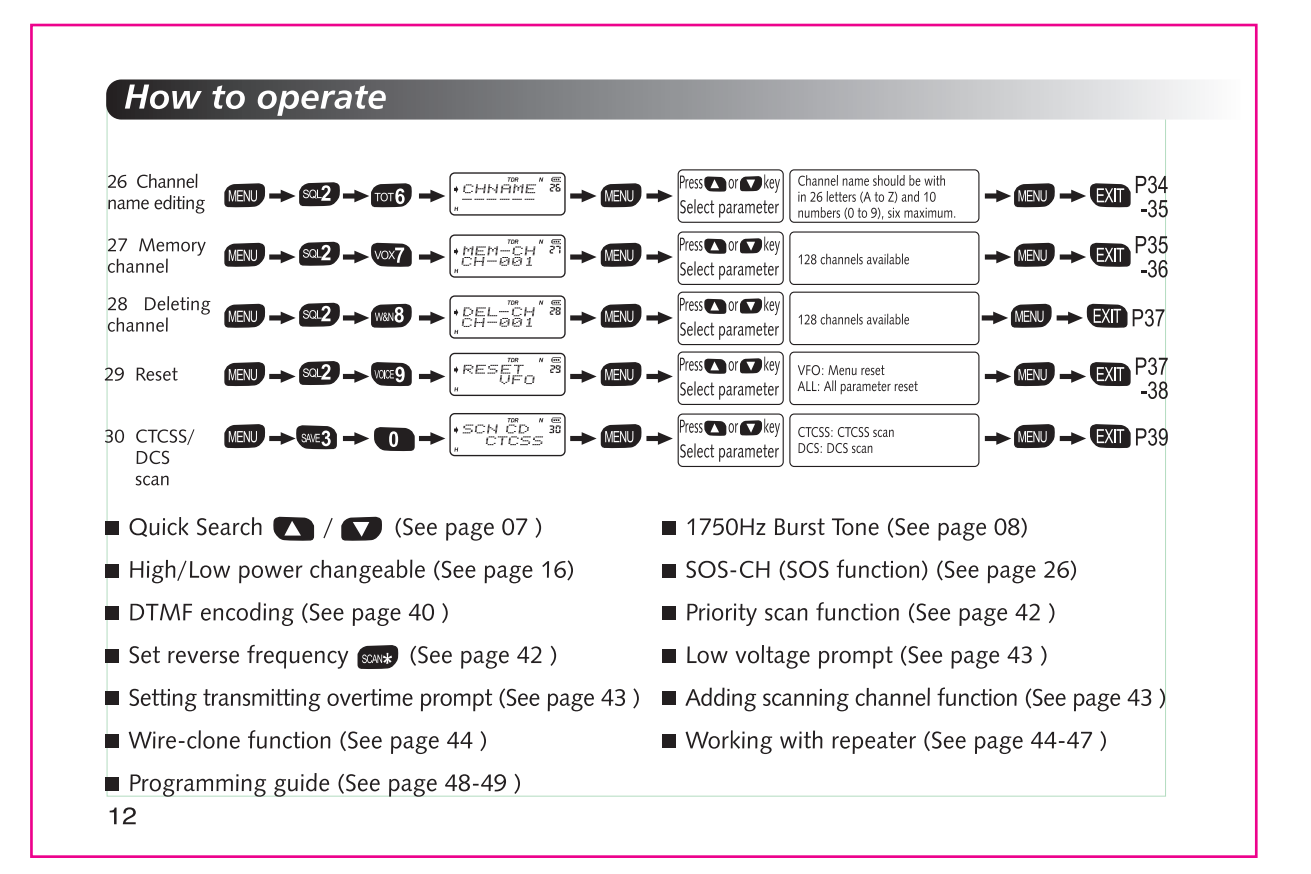

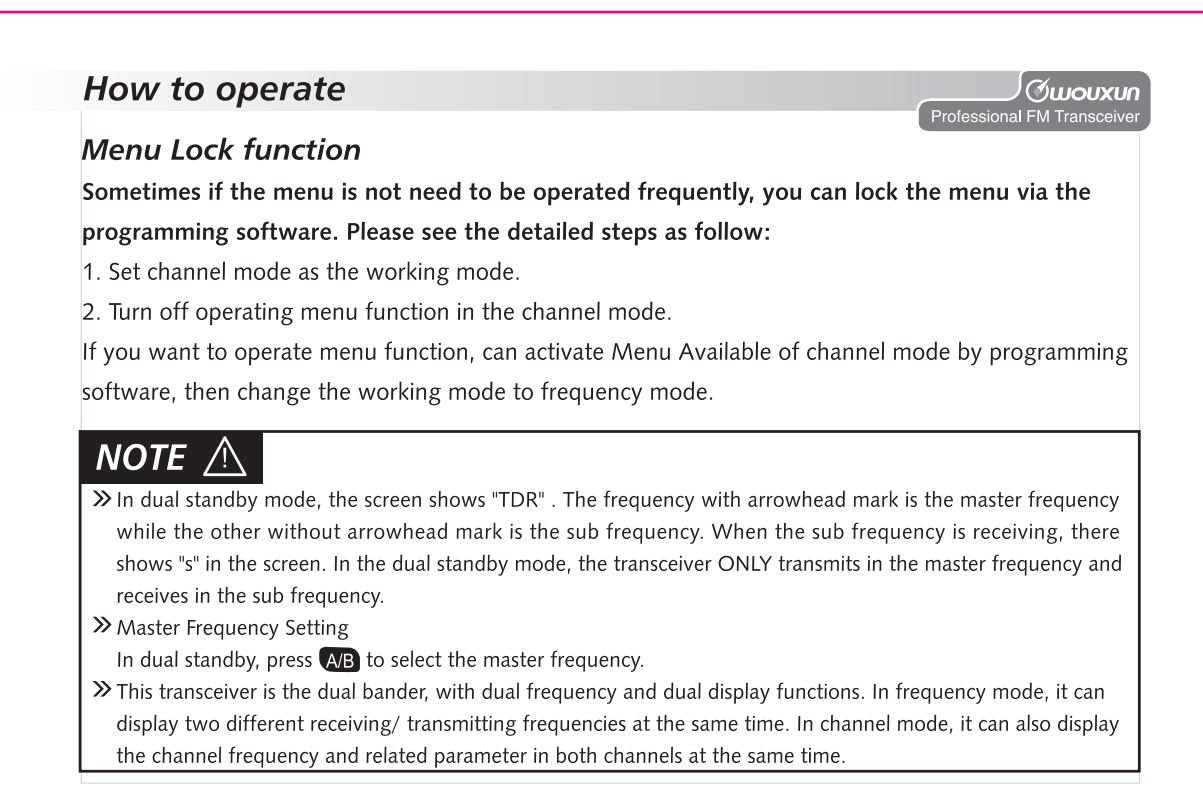

# **How to operate**

# NOTE

- >> In frequency/Channel mode, it is switchable between band A and band B by <a>><a>B</a> key, When the A/B indicator shows in band A, all the operations are based on band A. While the indicator shows in band B, all the operations are based on band B.
- >> In frequency mode, it is available to seperately set the frequency step, transmitting power, squelch level, bandwidth, CTCSS, DCS, offset frequency, frequency shift direction and channel display modes in band A or band B.

>> In channel mode, it is invalid to set frequency step, transmitting power, CTCSS, DCS, bandwidth, offset frequency, and frequency shift direction functions in band A and band B.

### Setting frequency step (STEP) ----- MENU 1

In standby, press  $(mu) + (mu)$ , the screen displays  $\left| \cdot \frac{5755}{1256} \right|$ 

Press (EN) to enter, it shows '12.50K', press  $\Box$  /  $\Box$  to select the desired step, then press (EN) to

confirm, finally press  $\blacksquare$  to return to standby.

The frequency steps selectable for this transceiver are as follow:

5.00KHz, 6.25KHz, 10.00KHz, 12.50KHz, 25.00KHz, 50.00KHz and 100KHz.

 $14$ 

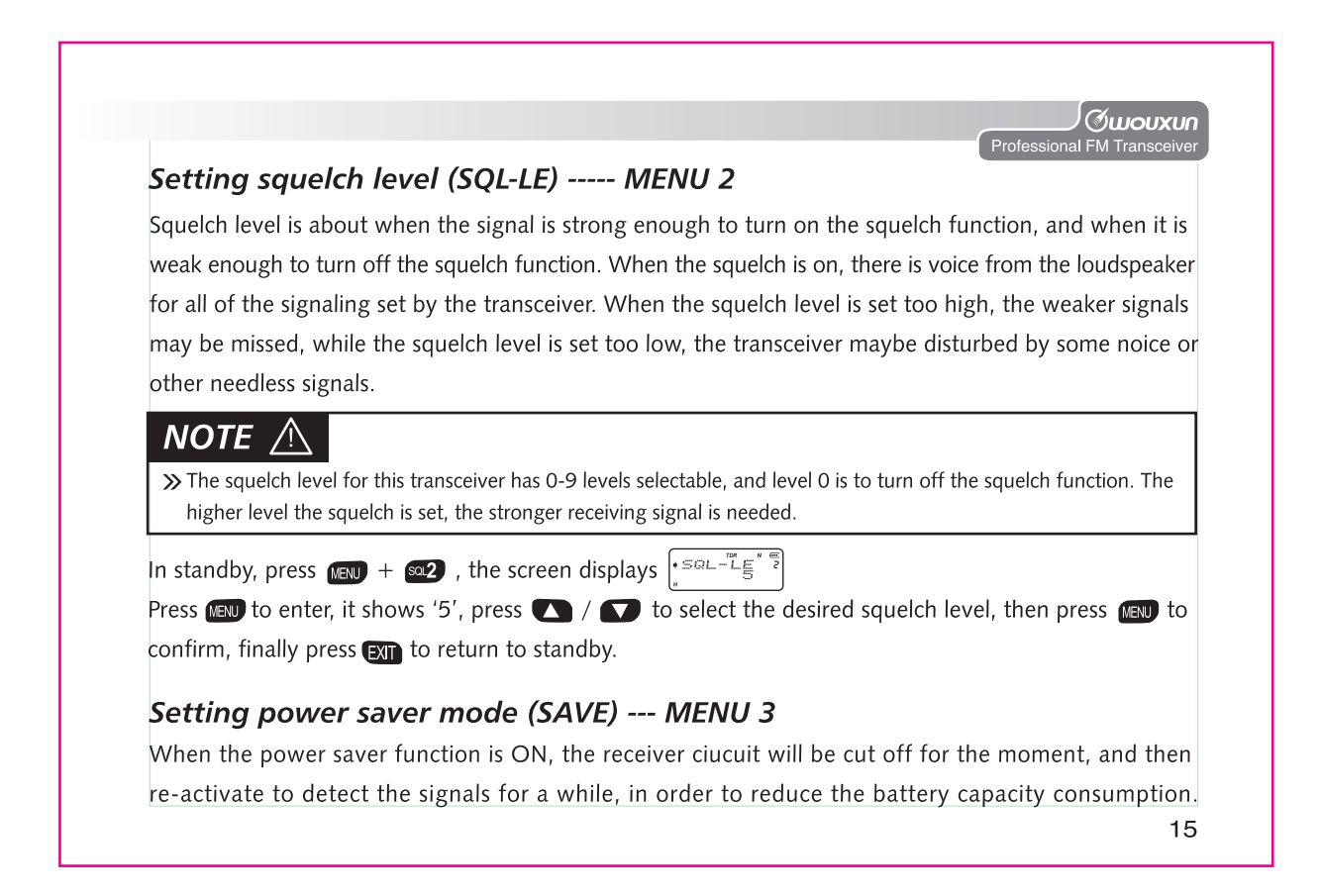